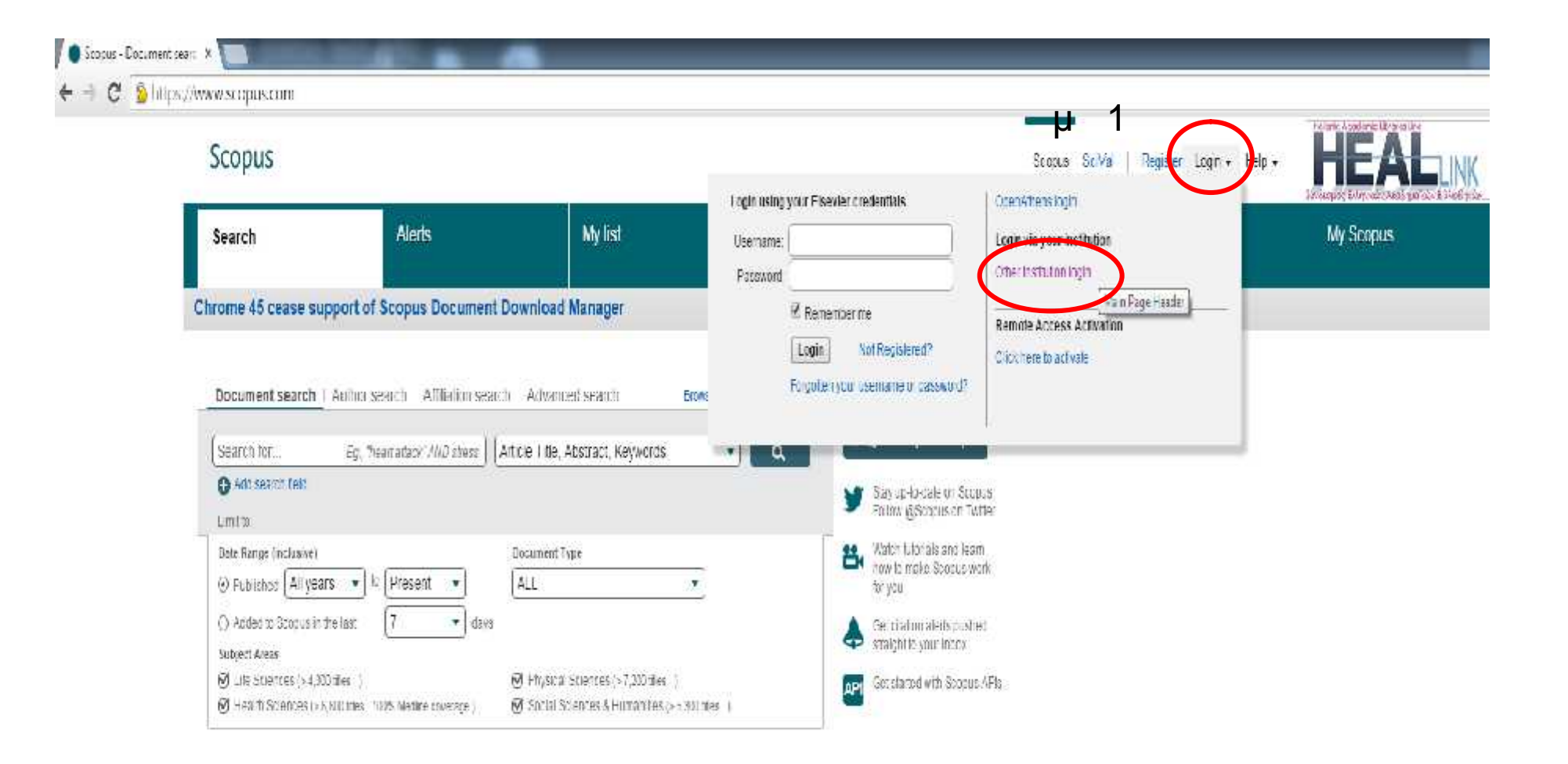

#### Login via your institution

You may be able to login to Scopus using your institutions login credentials. Learn more We will remember your login preference the next time you access Scopus from this computer.

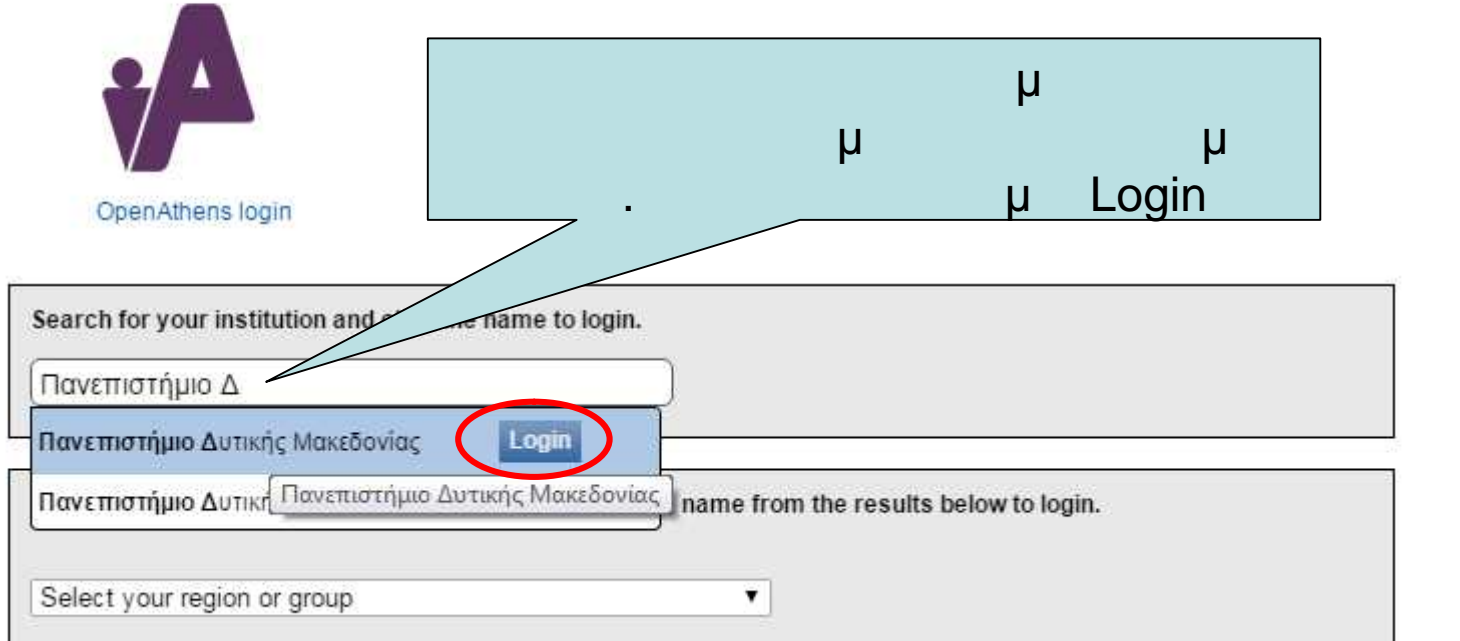

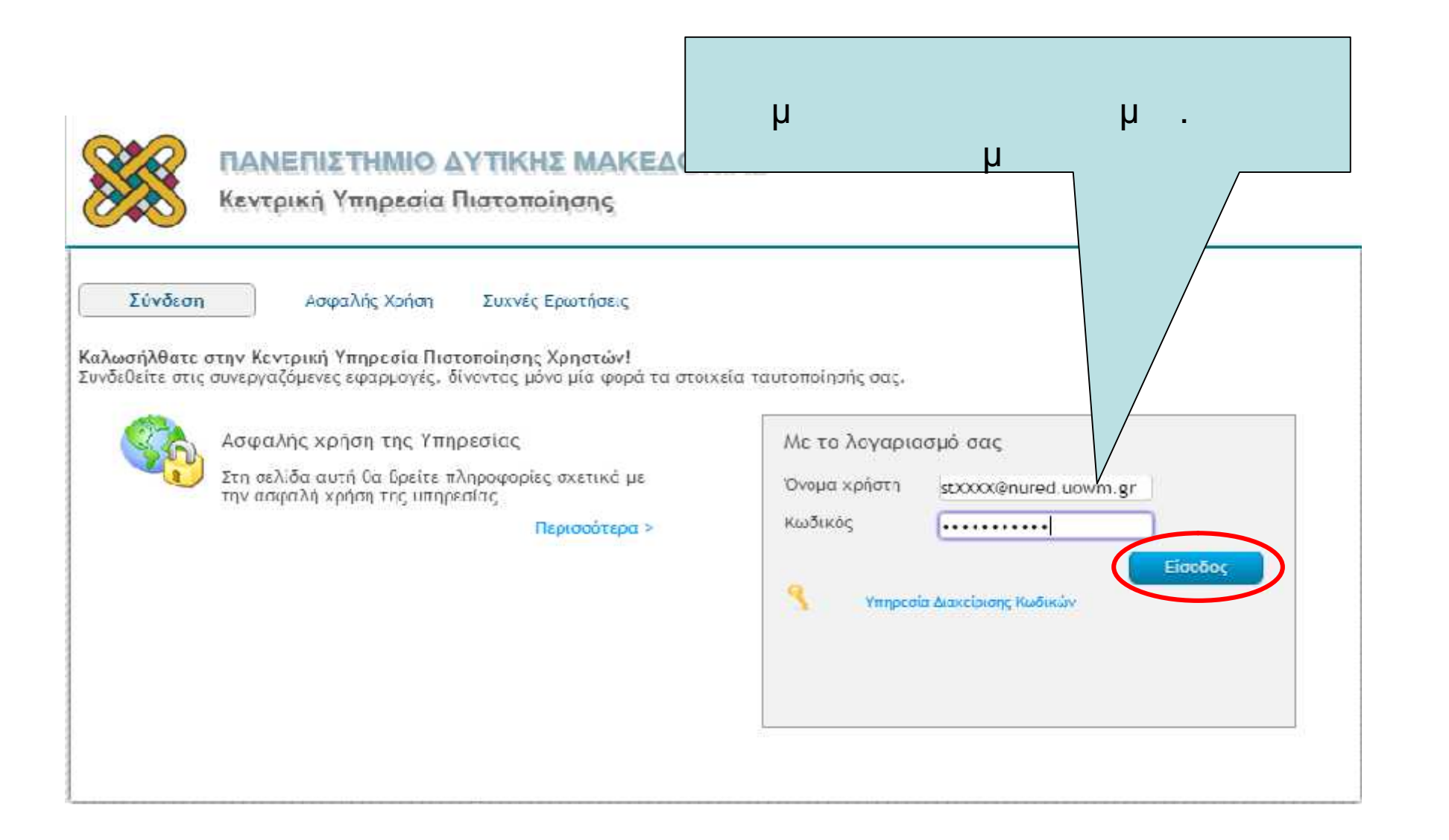

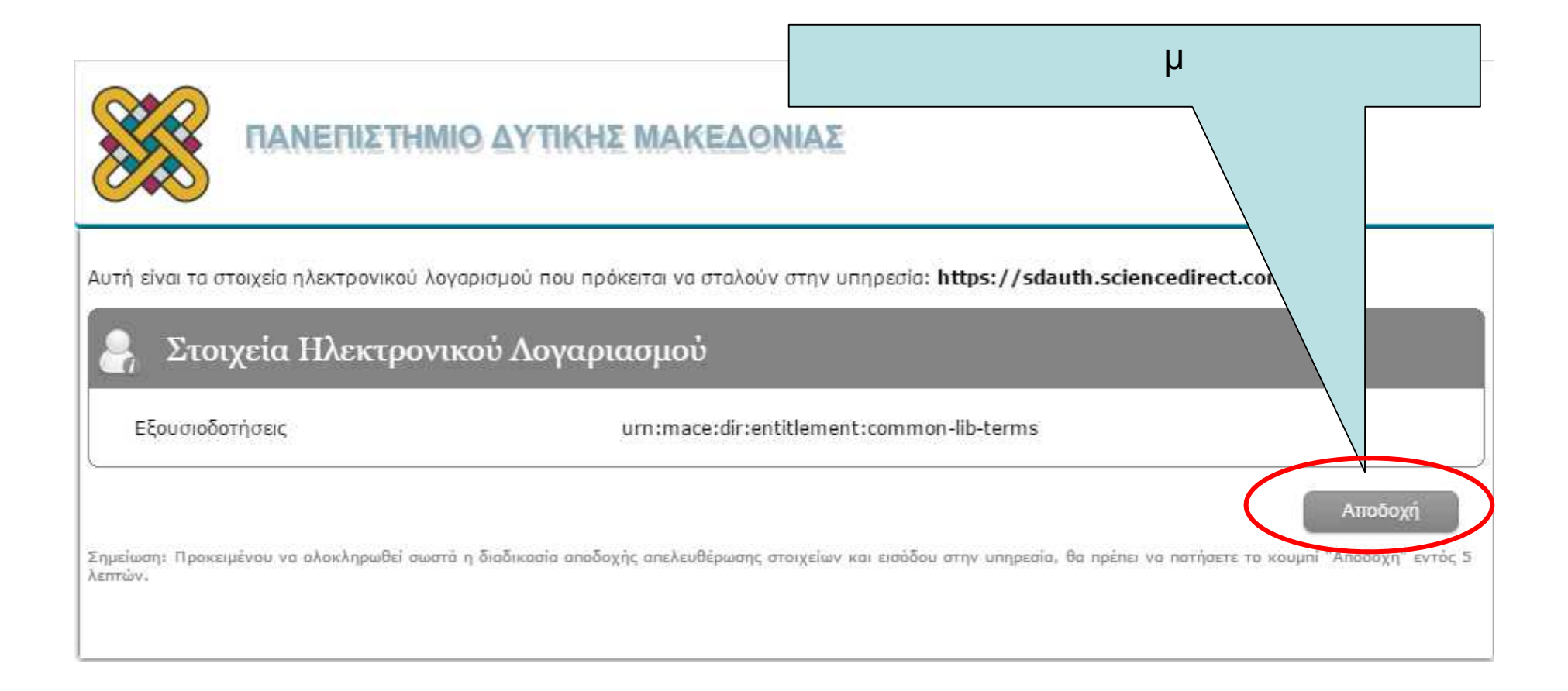

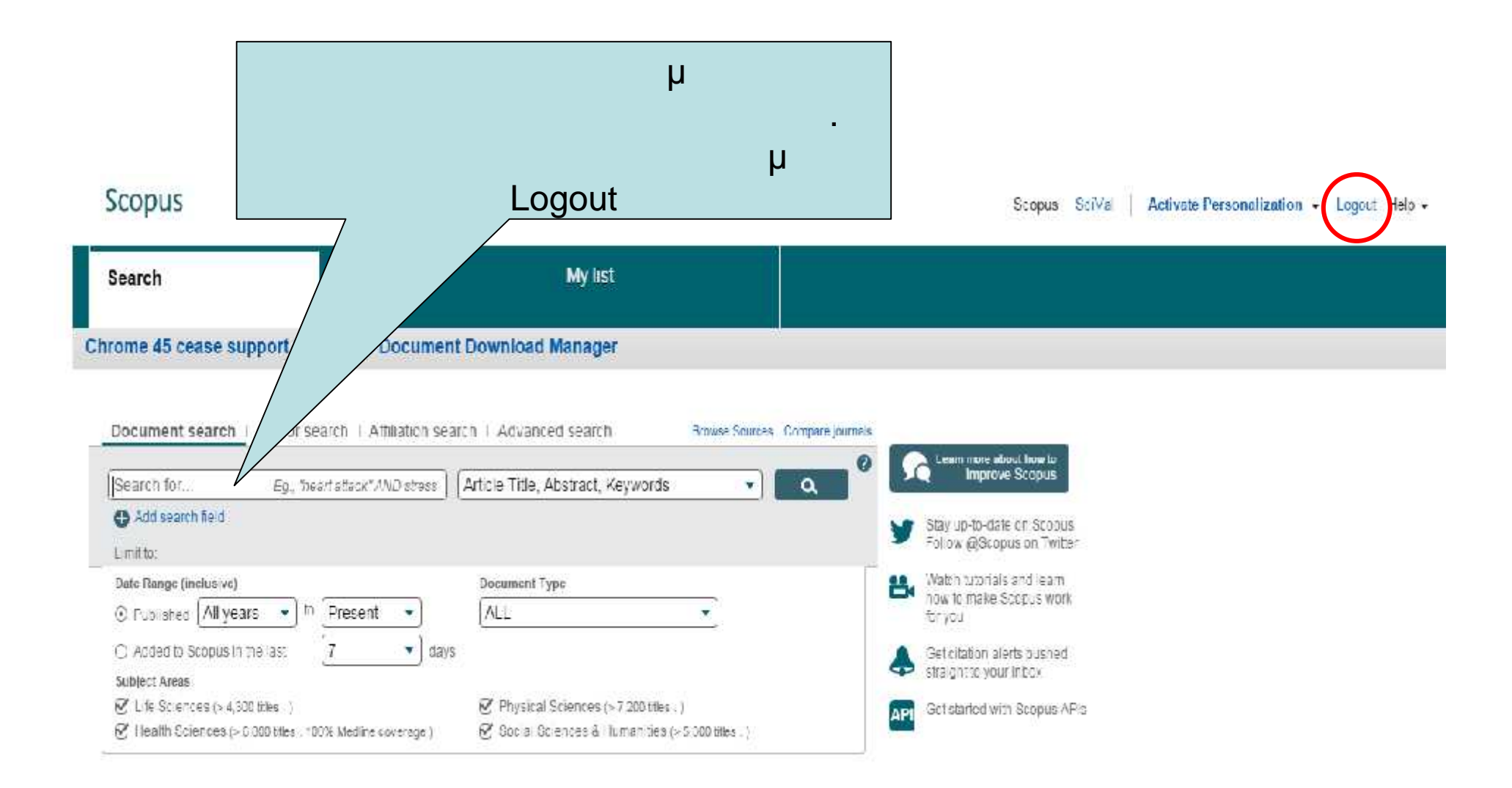

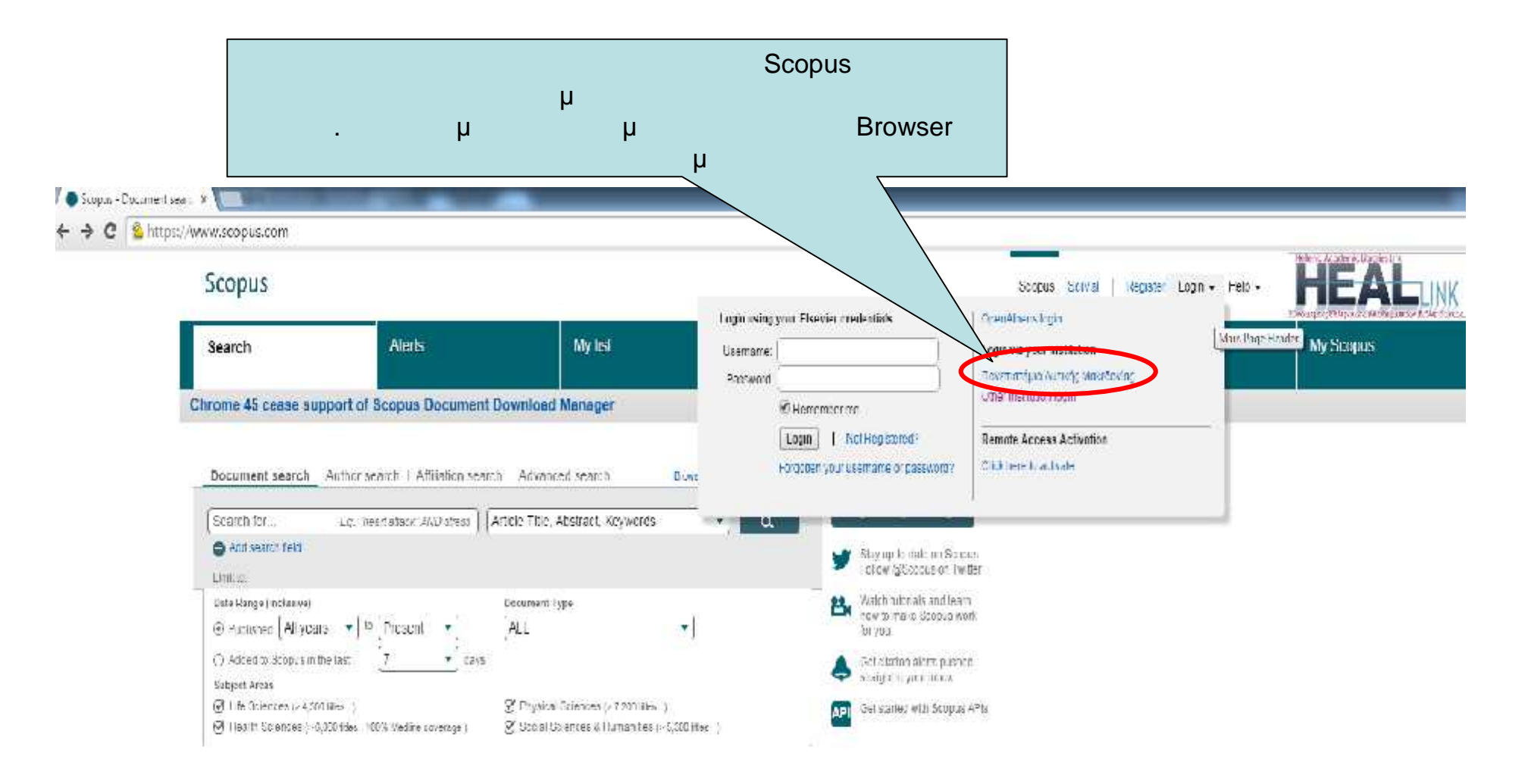